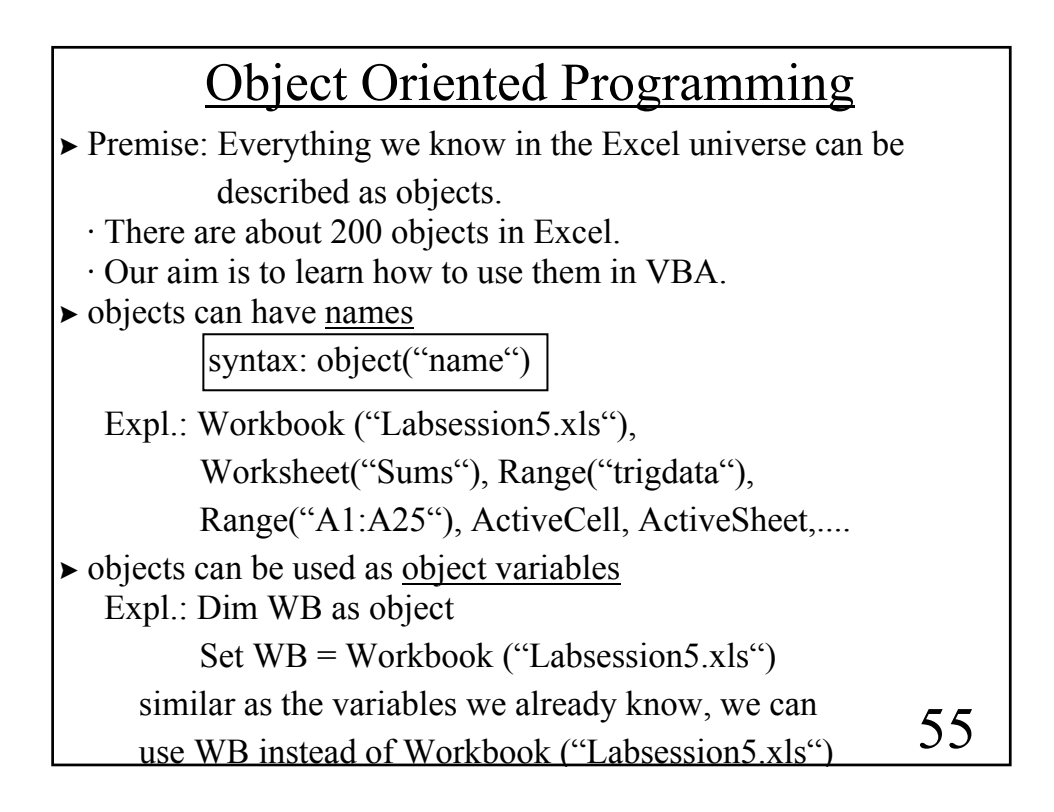

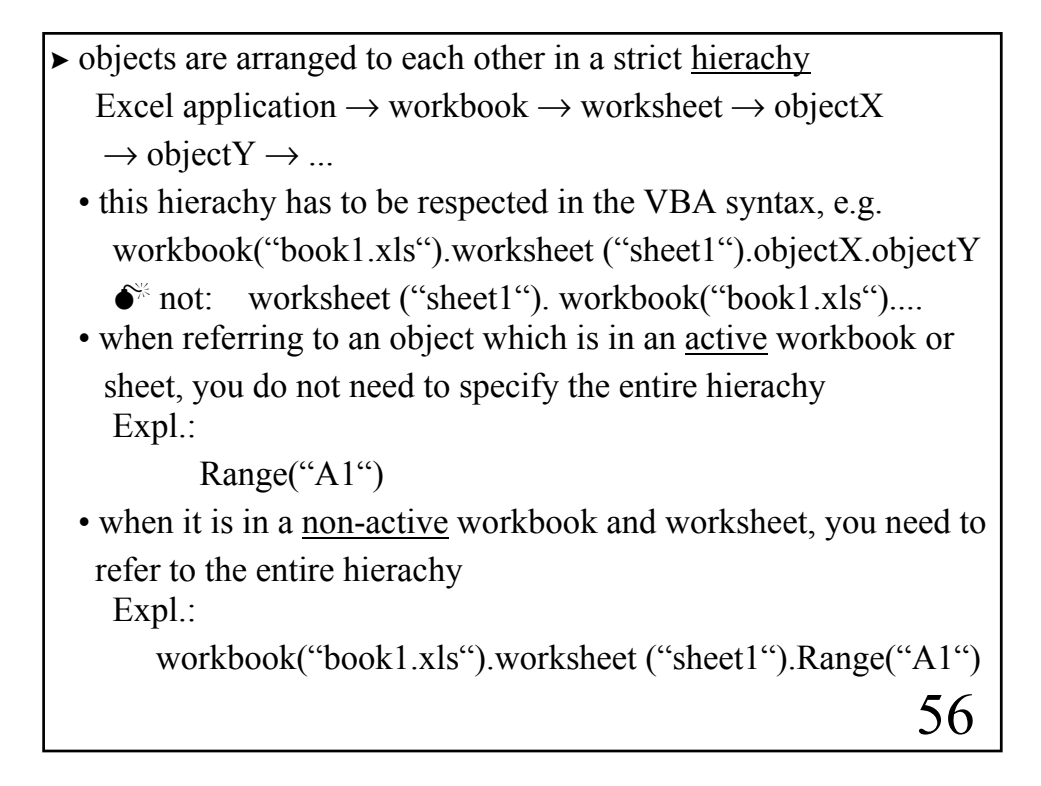

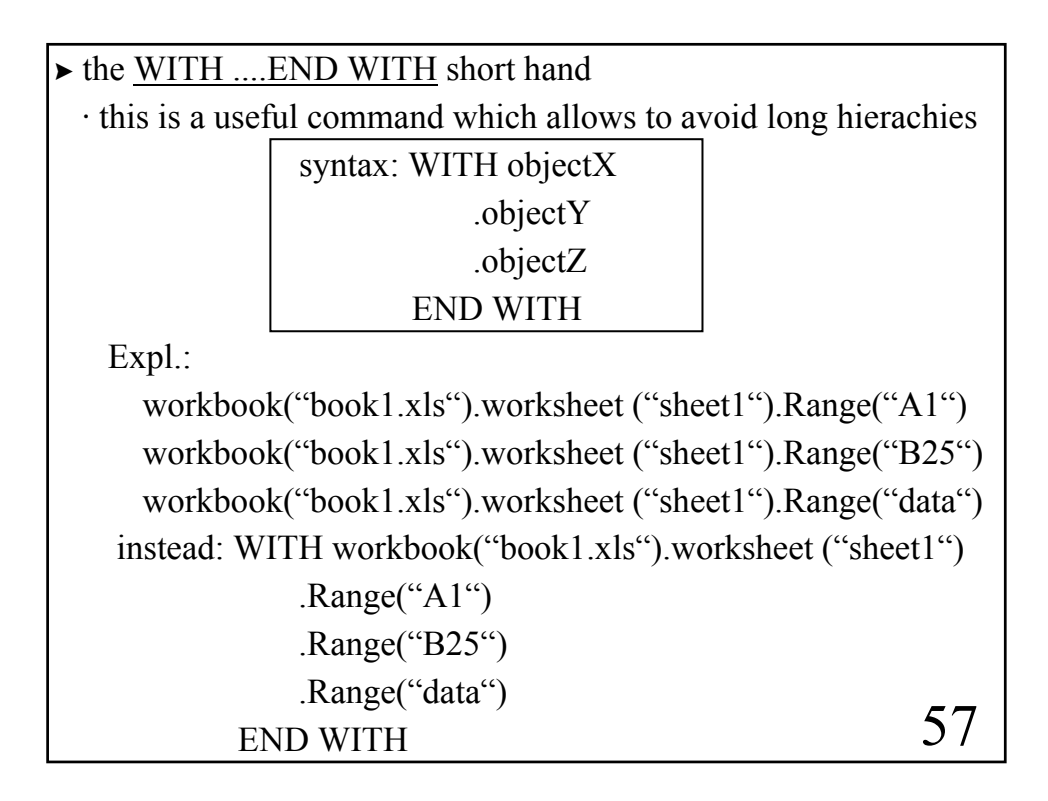

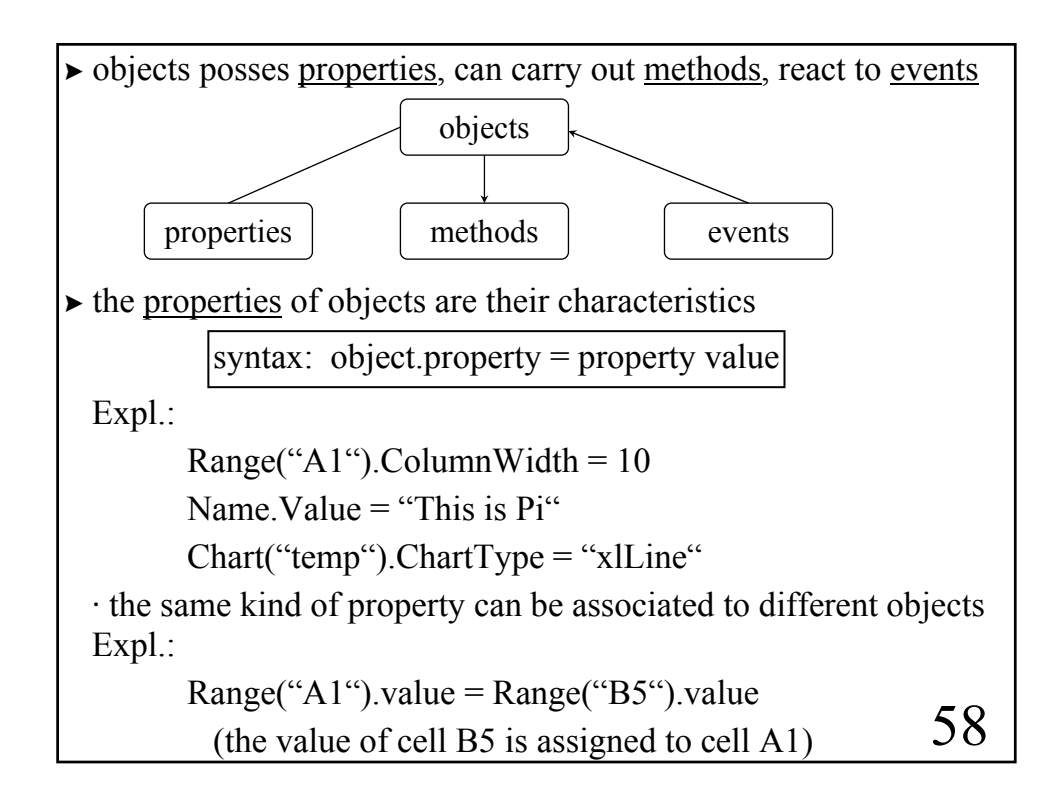

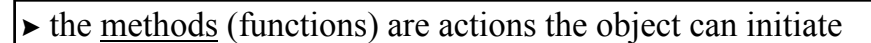

syntax: object.method [parameter := parameter value]

Expl.:

Range("A1:D4").Copy

(copies the content of the cells A1 to D4 on the active worksheet) Range("A1:D4").Copy destination:=worksheet("T").Range("C5" (copies the content of the cells A1 to D4 on the active worksheet to the cells C5 to F8 on the worksheet named T)

 $\triangleright$  objects can change their properties as a reaction to an event

syntax: object.event

Expl.: worksheet("T1").Calculate

(the object worksheet named "T1" is re-calculated and

59

changes its properties)

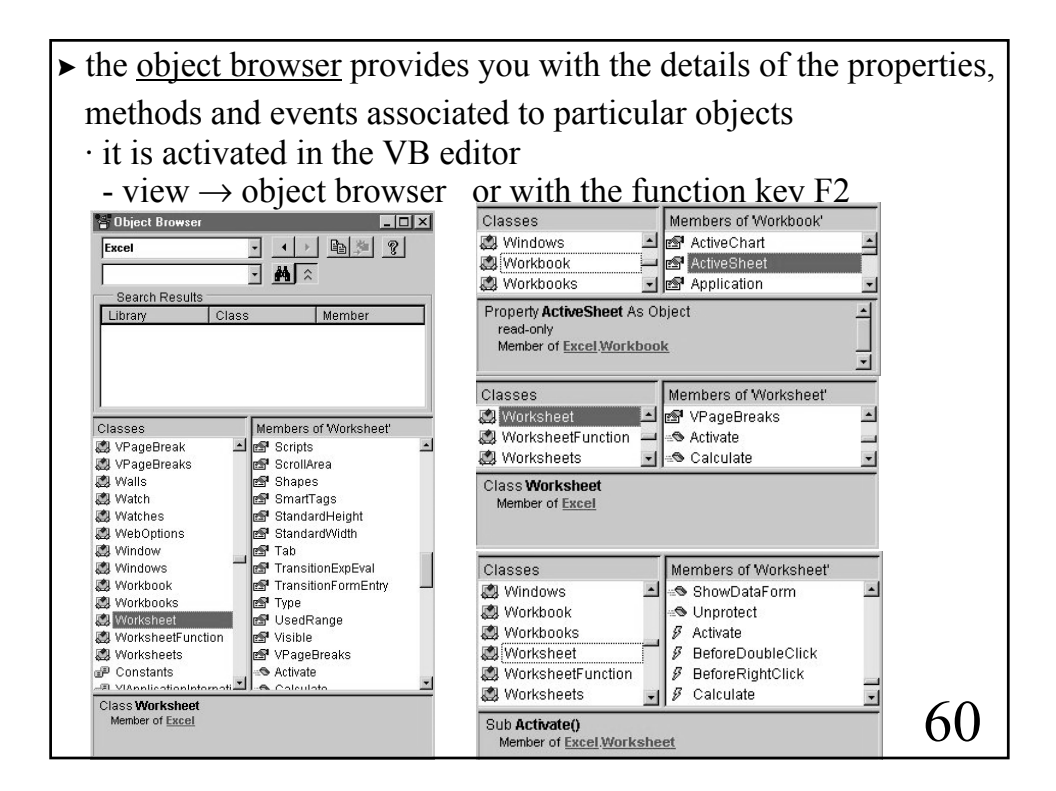

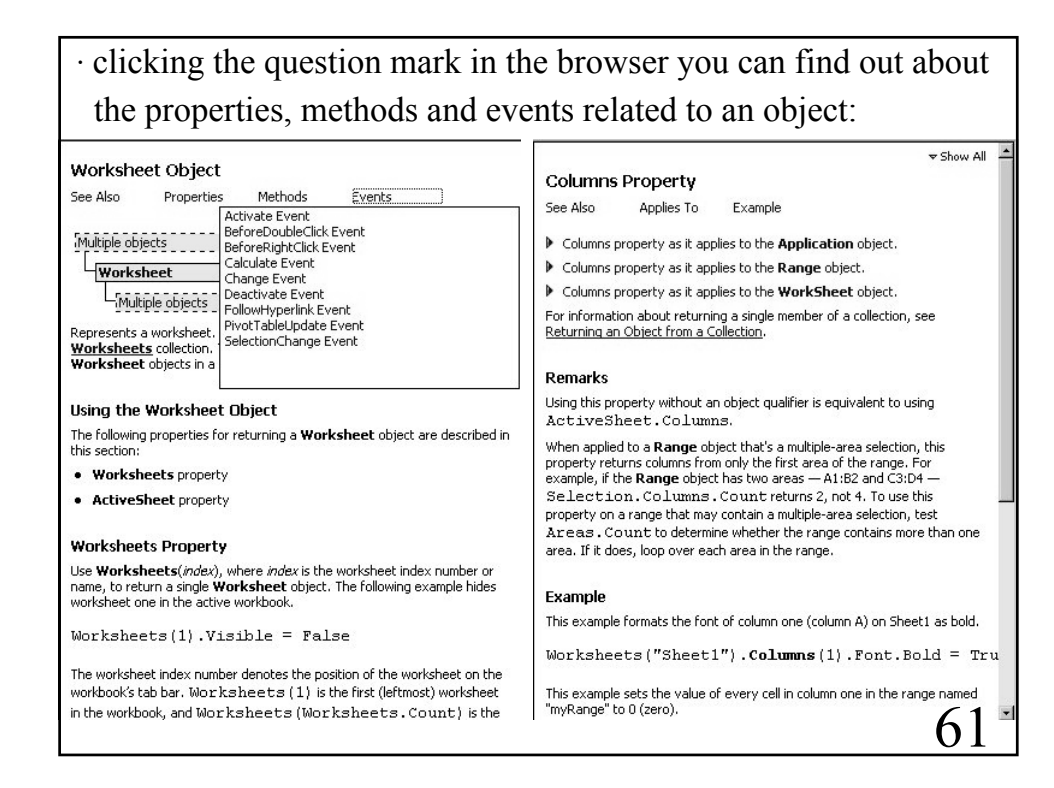

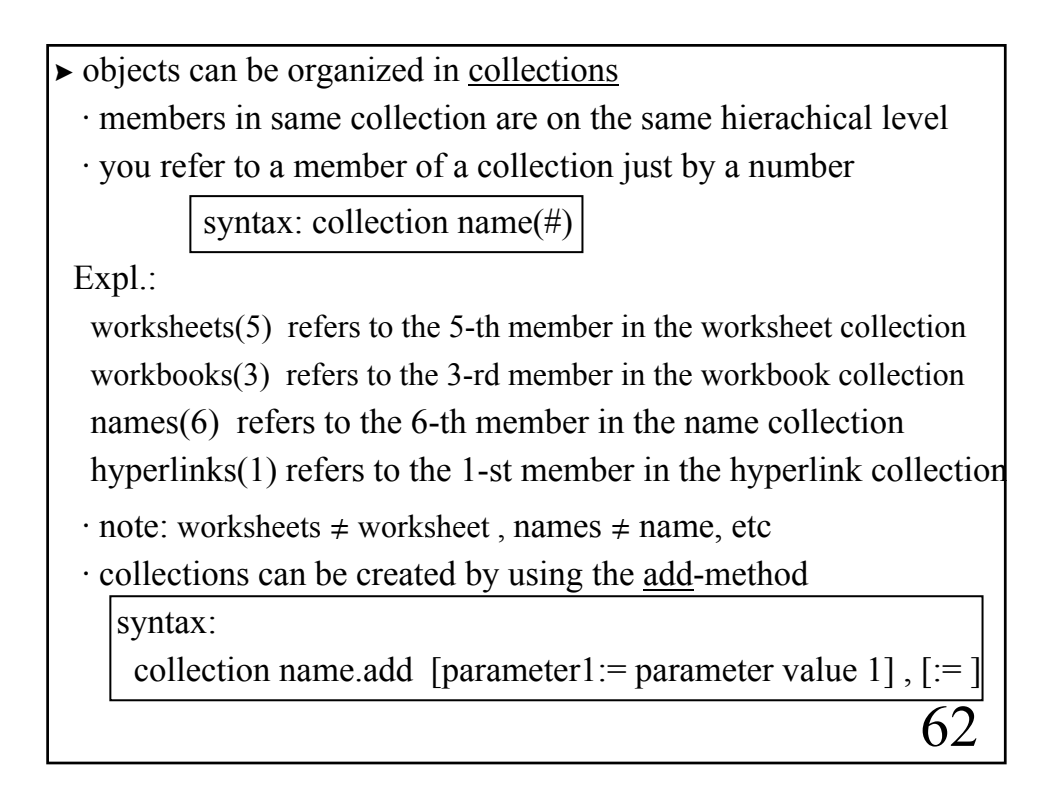